## Fichier:Hausse de ruche 2.0 abaque 2 pour positioner planches 1.9.jpg

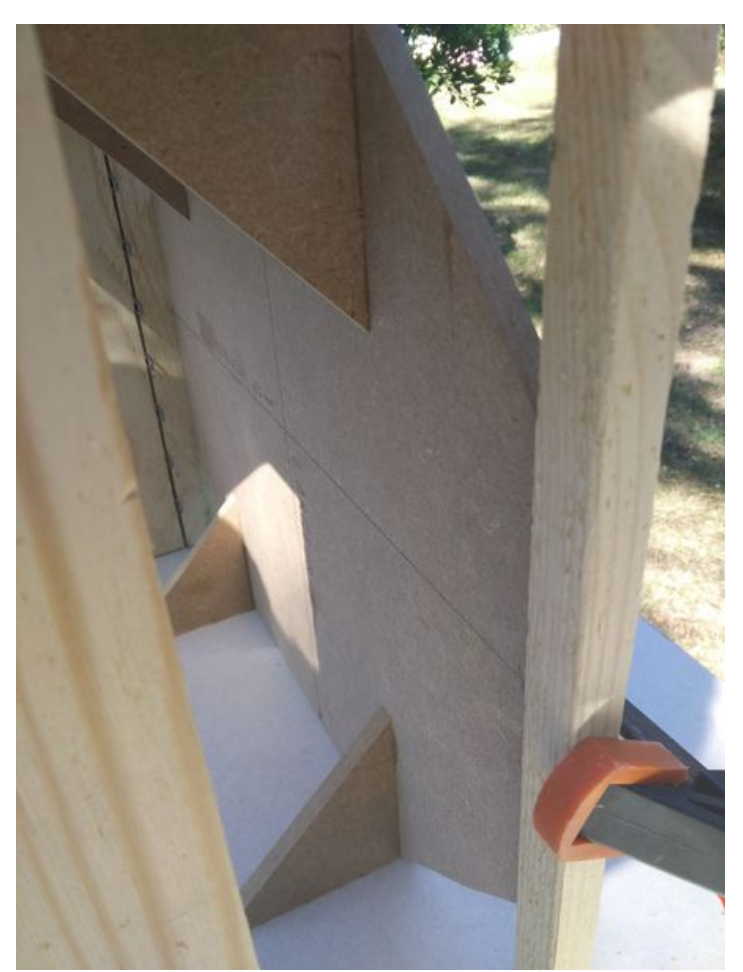

Taille de cet aperçu :450 × 600 [pixels](https://wikifab.org/images/thumb/c/cb/Hausse_de_ruche_2.0_abaque_2_pour_positioner_planches_1.9.jpg/450px-Hausse_de_ruche_2.0_abaque_2_pour_positioner_planches_1.9.jpg). Fichier [d'origine](https://wikifab.org/images/c/cb/Hausse_de_ruche_2.0_abaque_2_pour_positioner_planches_1.9.jpg) (3 120 × 4 160 pixels, taille du fichier : 3,21 Mio, type MIME : image/jpeg) Fichier téléversé avec MsUpload on [Hausse\\_de\\_ruche](https://wikifab.org/wiki/Hausse_de_ruche)

## Historique du fichier

Cliquer sur une date et heure pour voir le fichier tel qu'il était à ce moment-là.

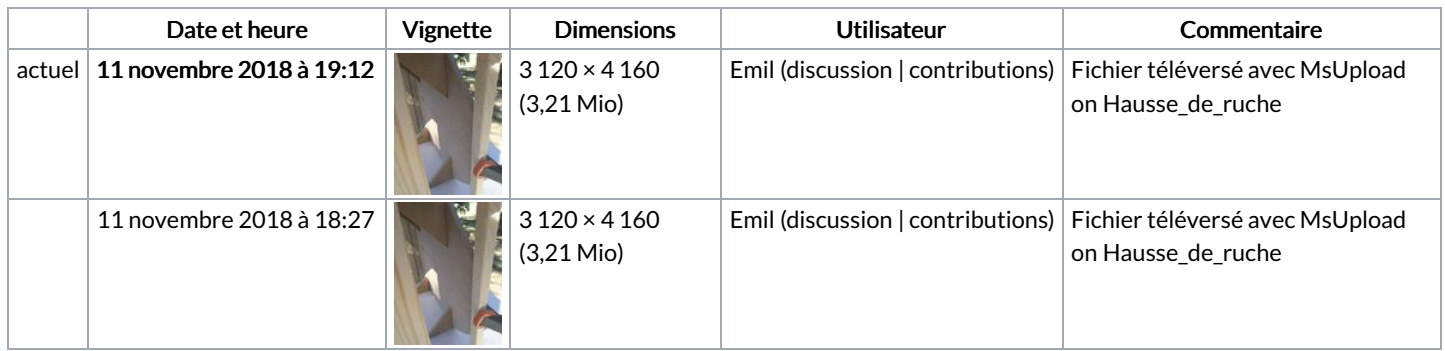

Vous ne pouvez pas remplacer ce fichier.

## Utilisation du fichier

Les 3 pages suivantes utilisent ce fichier :

[Hausse](https://wikifab.org/wiki/Hausse_de_ruche) de ruche Hausse de [ruche/fr](https://wikifab.org/wiki/Hausse_de_ruche/fr) Hausse de ruche à [fenêtre](https://wikifab.org/wiki/Hausse_de_ruche_%25C3%25A0_fen%25C3%25AAtre)

## Métadonnées

Ce fichier contient des informations supplémentaires, probablement ajoutées par l'appareil photo numérique ou le numériseur utilisé pour le créer. Si le fichier a été modifié depuis son état original, certains détails peuvent ne pas refléter entièrement l'image modifiée.

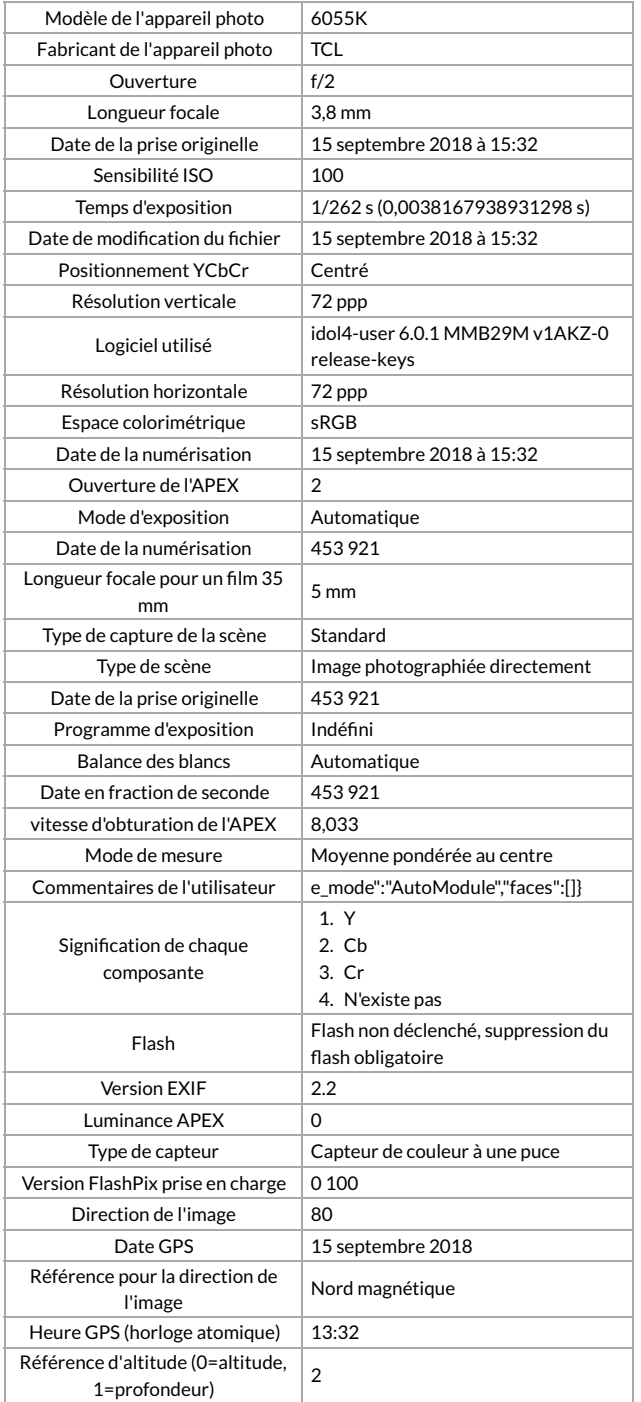